## Zahnarzt & Heilpraktiker Partschefeld

So finden Sie uns in 98559 Oberhof, Tambacher Straße 28:

Wir haben Parkmöglichkeiten vor dem Haus.

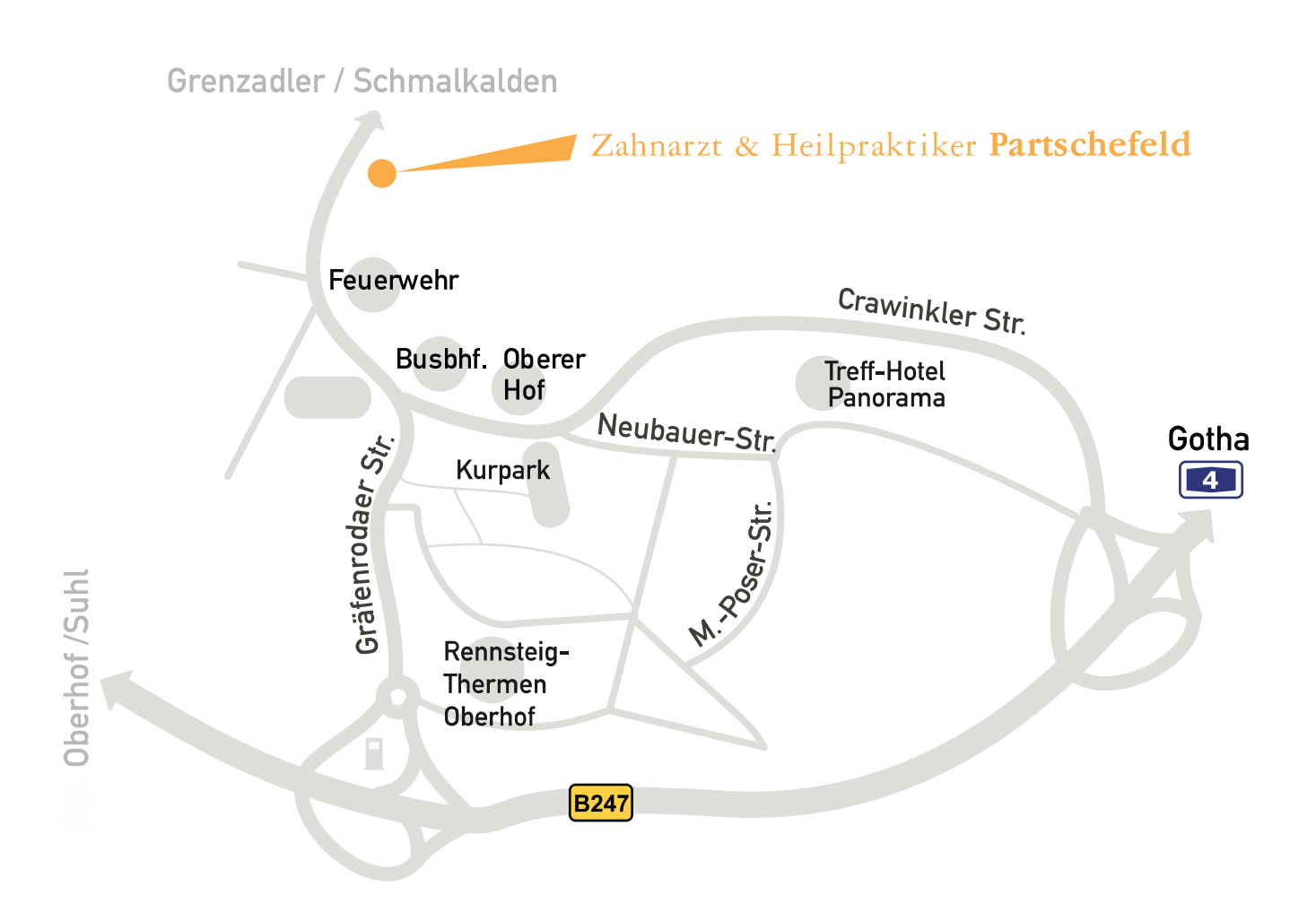